### **Public-Service Announcement**

"Computer Science Mentors (CSM) will be running small group sections this semester! CSM is a student organization that aims to create a stronger feeling of community in classes like CS61B. We'll be offering sections that you regularly attend to review the pas<sup>t</sup> week's 61B material. These hour-long sections will be about 3 students large, each led by <sup>a</sup> trained mentor.

- Sign-ups for section times will open Wednesday (9/7) at 5pm via the CSM Scheduler at <http://csmscheduler.herokuapp.com>.
- After signing up, join the CSM 61B Piazza, where all further communication with CSM will take place.
- First sections start the week of 9/12 (next week).
- We allow up to two unexcused absences.
- Students can receive one P/NP unitÂfor regularly attending section. CCNs along with further details will be available on the CSM 61B Piazza."

#### **Recreation**

What is the sum of the coefficients of

 $(1 - 3x + 3x^2)^{743}(1 + 3x - 3x^2)^{744}$ 

after expanding and collecting terms?

### **CS61B Lecture #6: Arrays**

- An array is <sup>a</sup> structured container whose components are
	- **– length**, <sup>a</sup> fixed integer.
	- **–** <sup>a</sup> sequence of **length** simple containers of the same type, numbered from 0.
	- **–** (.length field usually implicit in diagrams.)
- Arrays are anonymous, like other structured containers.
- Always referred to with pointers.
- For array pointed to by A,
	- **–** Length is A.length
	- Numbered component  $i$  is <code>A[ $i$ ]</code> ( $i$  is the index)
	- **–** Important feature: index can be any integer expression.

### **<sup>A</sup> Few Samples**

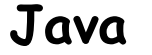

**Java Results**

 $int[] x, y, z;$ String<sup>[]</sup> a;  $x = new int[3];$  $y = x;$  $a = new String[3];$  $x[1] = 2;$  $y[1] = 3;$  $a[1] = "Hello";$ int[] q;  $q = new int[] { 1, 2, 3 };$ // Short form for declarations: int []  $r = \{ 7, 8, 9 \}$ ; y: z: a:

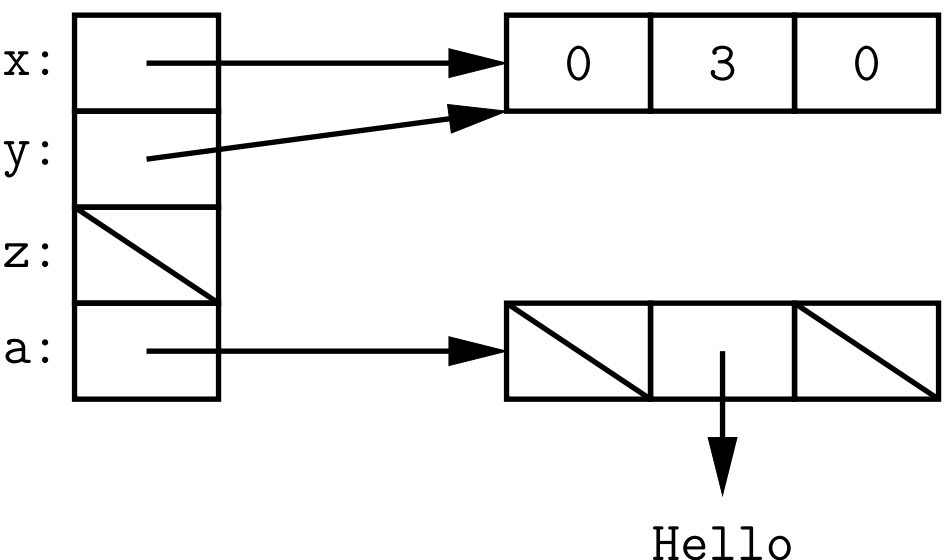

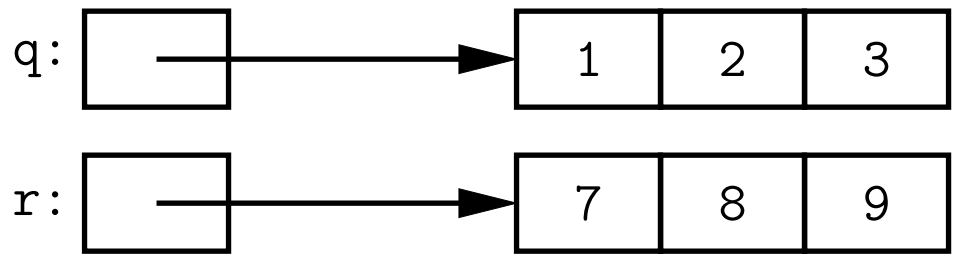

### **Example: Accumulate Values**

**Problem:** Sum up the elements of array A.

```
static int sum(int[] A) {
 int
N;
N = 0; N = 0;
 for
(int
i = 0; i < A.length; i += 1) for
  N += A[i]; N += x;
 return N;
}
```

```
(int
x : A)
```
// For the hard-core: could have written

```
int
N, i;
for (i=0, N=0; i< A.length; N += A[i], i += 1){ } // or just ;
```

```
// But please don't: it's obscure.
```
#### **Example: Insert into an Array**

**Problem:** Want a call like insert (A, 2, "gnu") to convert (destructively)

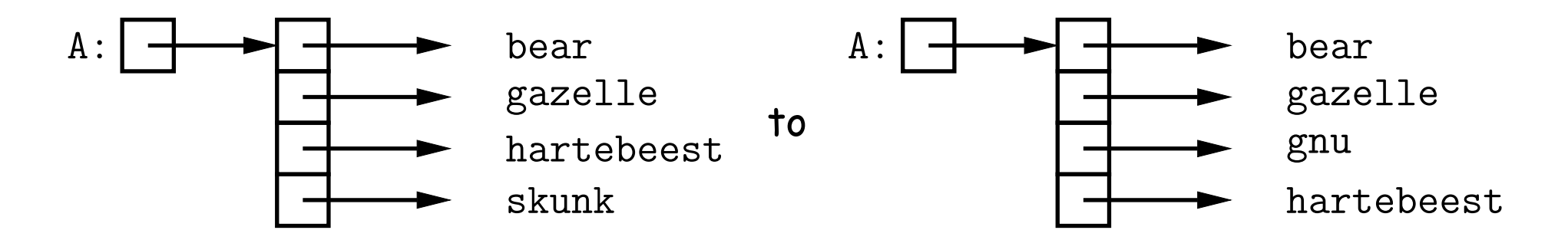

```
/** Insert X at location K in ARR, moving items K, K+1, ... to locations
 * K+1, K+2, .... The last item in ARR is lost. */
static void insert (String[] arr, int
k, String
x) {
  for (int
i = arr.length-1; i > k; i -= 1) // Why backwards?
    arr[i] = arr[i-1];/* Alternative to this loop:
          \texttt{System}.\texttt{arraycopy}(\underbrace{\texttt{arr},\ \texttt{k},\ \ \texttt{arr},\ \texttt{k+1},\ \ \texttt{arr}.\texttt{length-k-1}}):*/from
                                              to
                                                       # to copy
  arr[k] = x;}
```
# **(Aside) Java Shortcut**

• **Useful tip:** Can write just 'arraycopy' by including at the top of the source file:

```
import static java.lang.System.arraycopy;
```
- This means "define the simple name arraycopy to be the equivalent of java.lang.System.arraycopy in the current source file."
- Can do the same for out so that you can write

```
out.println(...);
in place of
System.out.println(...);
```
• Finally, <sup>a</sup> declaration like

```
import static java.lang.Math.*;
```
means "take all the (public) static definitions in java.lang.Math and make them available in this source file by their simple names (the name after the last dot)."

• Useful for functions like sin, sqrt, etc.

### **Growing an Array**

**Problem:** Suppose that we want to change the description above, so that  $A =$  insert2 (A, 2, "gnu") does not shove "skunk" off the end, but instead "grows" the array.

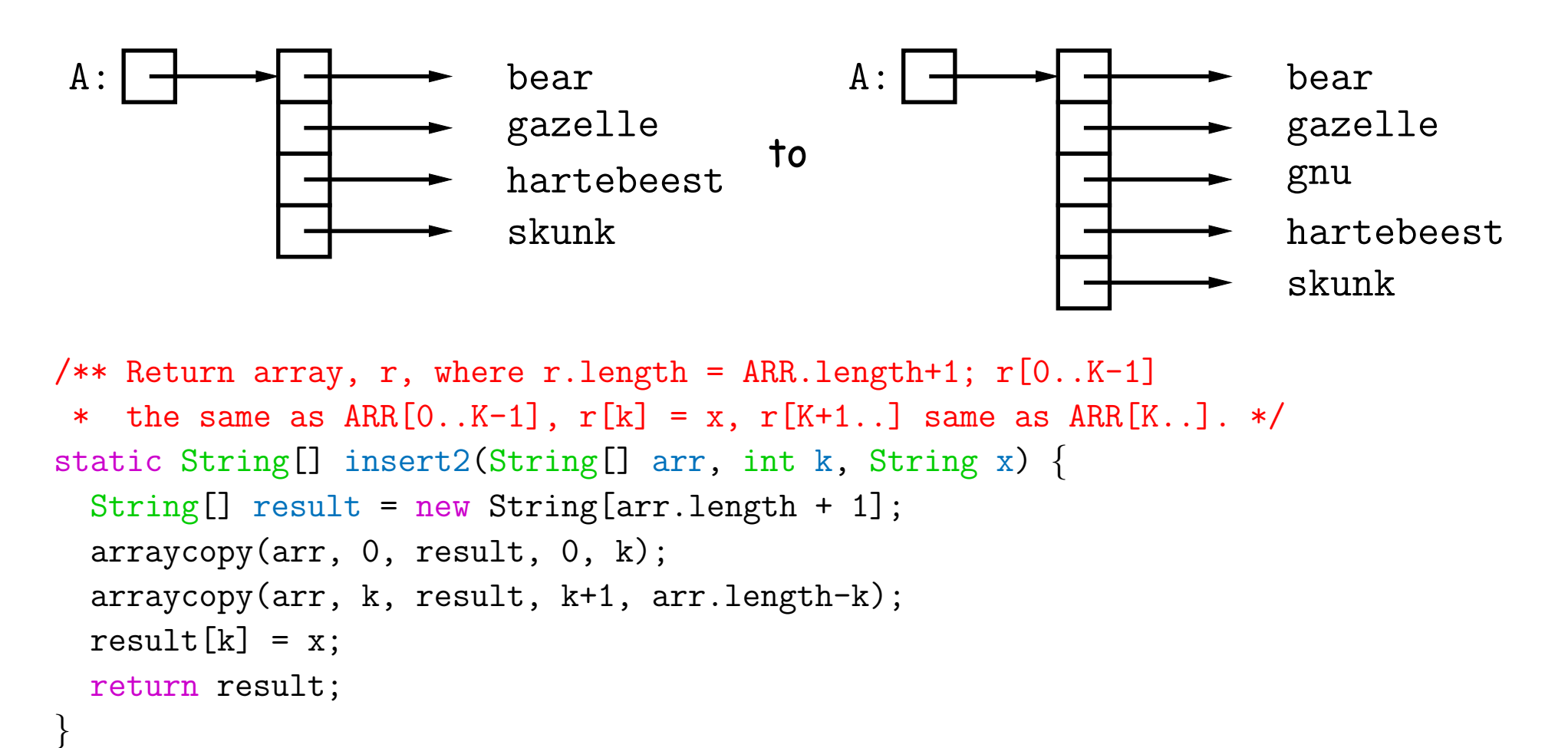

#### Why do we need a different return type from insert2??

Last modified: Wed Sep 14 17:27:31 2016 CS61B: Lecture #6 8

### **Example: Merging**

**Problem:** Given two sorted arrays of ints, <sup>A</sup> and B, produce their merge: <sup>a</sup> sorted array containing all items from <sup>A</sup> and B.

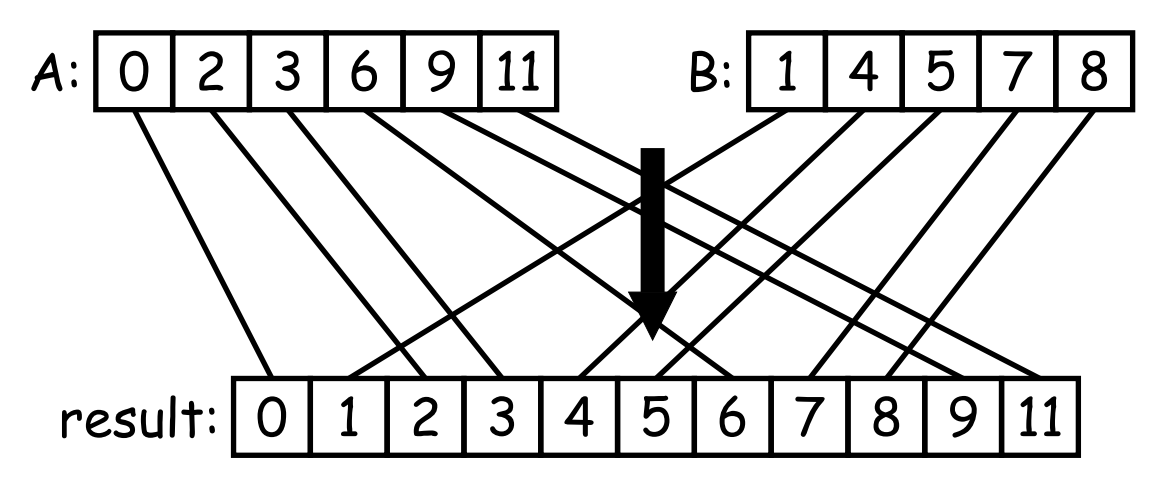

## **Example: Merging Program**

**Problem:** Given two sorted arrays of ints, <sup>A</sup> and B, produce their merge: <sup>a</sup> sorted array containing all from <sup>A</sup> and B. **Remark:** In order to solve this recursively, it is useful to generalize the original function to allow merging portions of the arrays.

```
/** Assuming A and B are sorted, returns their merge. */
public static int[] merge(int[]
A, int[]
B) {
   return merge(A, 0, B, 0);
}
/** The merge of \texttt{A}[\texttt{L0}..] and \texttt{B}[\texttt{L1}..] assuming \texttt{A} and \texttt{B} sorted. */
static int[] merge(int[]
A, int L0, int[]
B, int L1) {
   int
N = A.length - L0 + B.length - L1; int[]
C
= new int[N];
   if (L0 \geq A.length) arraycopy(B, L1, C, 0, N);
   else if (L1 >= B.length) arraycopy(A, L0, C, 0, N);
   else if (A[L0] <= B[L1])
{
      C[0] = A[LO]; arraycopy(merge(A, L0+1, B, L1), O, C, 1, N-1);
   } else
{
      C[0] = B[L1]; arraycopy(merge(A, LO, B, L1+1), O, C, 1, N-1);
   }
   return C;
}
                                                                What is wrong with
                                                                this implementation?
```
### **<sup>A</sup> Tail-Recursive Strategy**

```
public static int[] merge(int[]
A, int[]
B) {
   return merge(A, 0, B, 0, new int[A.length+B.length], 0);
}
/** Merge A[LO..] and B[L1..] into C[K..], assuming A and B sorted. */
static int[] merge(int[]
A, int L0, int[]
B, int L1, int[]
C, int
k){
   ...
}
```
This last method merges part of <sup>A</sup> with par<sup>t</sup> of <sup>B</sup> into par<sup>t</sup> of C. For example, consider <sup>a</sup> possible call merge(A, 3, B, 1, C, 2)

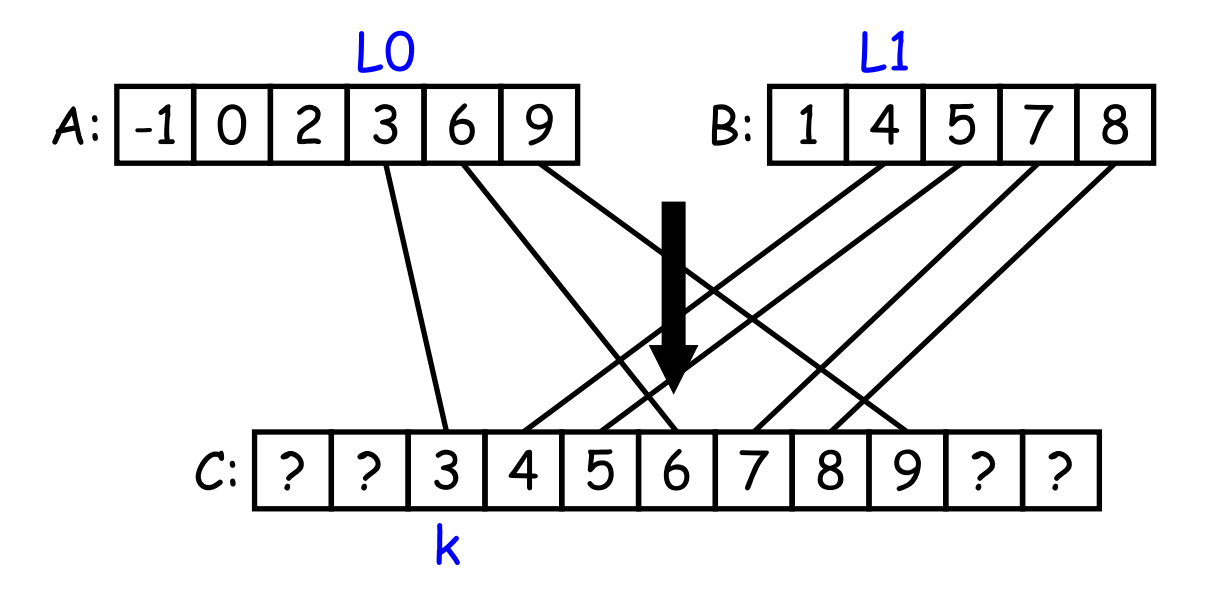

```
public static int[] merge(int[]
A, int[]
B) {
   return merge(A, 0, B, 0, new int[A.length+B.length], 0);
}
/** Merge A[LO..] and B[L1..] into C[K..], assuming A and B sorted. */
static int[] merge(int[]
A, int L0, int[]
B, int L1, int[]
C, int
k){
   if (L0 \geq A.length) /* ? */
   else if (L1 \ge B.length) /* ? */
   else if (A[L0] <= B[L1])
{
     C[k] = A[L0]:
     /* ? */
   } else
{
     C[k] = B[L1];
     /* ? */
   }
  return C;
```
}

```
public static int[] merge(int[]
A, int[]
B) {
   return merge(A, 0, B, 0, new int[A.length+B.length], 0);
}
/** Merge A[LO..] and B[L1..] into C[K..], assuming A and B sorted. */
static int[] merge(int[]
A, int L0, int[]
B, int L1, int[]
C, int
k){
   if (L0 \geq A.length) /* ? */
   else if (L1 \ge B.length) /* ? */
   else if (A[L0] <= B[L1])
{
     C[k] = A[L0]:
     /* ? */
   } else
{
     C[k] = B[L1];
     /* ? */
   }
  return C;
```
}

```
public static int[] merge(int[]
A, int[]
B) {
   return merge(A, 0, B, 0, new int[A.length+B.length], 0);
}
/** Merge A[LO..] and B[L1..] into C[K..], assuming A and B sorted. */
static int[] merge(int[]
A, int L0, int[]
B, int L1, int[]
C, int
k){
   if (L0 \geq A.length) arraycopy(B, L1, C, k, B.length-L1);
   else if (L1 \ge B.length) arraycopy(A, L0, C, k, A.length-L0);
   else if (A[L0] <= B[L1])
{
      C[k] = A[L0]:
     /* ? */
   } else
{
     C[k] = B[L1];
     /* ? */
   }
  return C;
```
}

```
public static int[] merge(int[]
A, int[]
B) {
   return merge(A, 0, B, 0, new int[A.length+B.length], 0);
}
/** Merge A[LO..] and B[L1..] into C[K..], assuming A and B sorted. */
static int[] merge(int[]
A, int L0, int[]
B, int L1, int[]
C, int
k){
   if (L0 \geq A.length) arraycopy(B, L1, C, k, B.length-L1);
   else if (L1 >= B.length) arraycopy(A, L0, C, k, A.length-L0);
   else if (A[L0] <= B[L1])
{
     C[k] = A[L0]:
```

```
merge(A, L0+1, B, L1, C, k+1);
} else
{
  C[k] = B[L1];
```
merge $(A, L0, B, L1+1, C, k+1);$ 

```
Last modified: Wed Sep 14 17:27:31 2016 CS61B: Lecture #6 15
```
}

}

return C;

### **Iterative Solution**

In general, we don't use either of the previous approaches in languages like C and Java. Array manipulation is most often iterative:

```
public static int[] merge(int[] A, int[] B) {
   int[] C = new int[A.length + B.length];
```
}<br>}

#### **Iterative Solution II**

```
public static int[] merge(int[] A, int[] B) {
   int[] C = new int[A.length + B.length];
   int L0, L1;
   LO = L1 = 0;for (int k = 0; k < C.length; k += 1) {
       if (L0 \geq A.length) {
           C[k] = B[L1]; L1 += 1;
       } else if (L1 >= B.length) {
           C[k] = A[LO]; LO += 1;
       } else if (A[L0] <= B[L1]) {
           C[k] = A[LO]; LO += 1;
       } else {
           C[k] = B[L1]; L1 += 1;
       }
   }
   return C;
}
```
#### **Alternative Solution: Removing k**

**Claim:** An invariant of the loop is that k=L0+L1.

```
public static int[] merge(int[]
A, int[]
B) {
   int[]
C
= new int[A.length + B.length];
  int L0, L1;
  LO = L1 = 0;while (L0 + L1 < C.length)
{
       if (L0 >= A.length)
{
          C[LO + L1] = B[L1]; L1 += 1;} else if (L1 >= B.length)
{
          C[L0 + L1] = A[L0]; L0 += 1;
       } else if (A[L0] <= B[L1])
{
          C[LO + L1] = A[LO]; LO += 1;} else
{
          C[LO + L1] = B[L1]; L1 += 1;}
   }
  return C;
}
```
### **Multidimensional Arrays**

What about two- or higher-dimensional layouts, such as

$$
A = \begin{array}{|c|c|c|c|}\n\hline\n2 & 3 & 4 & 5 \\
4 & 9 & 16 & 25 \\
\hline\n8 & 27 & 64 & 125\n\end{array}
$$

### **Multidimensional Arrays in Java**

These are not primitive in Java, but we can build them as arrays of arrays:

```
int[][]
A
= new int[3][];
  \mathtt{A[0]} = new int[] \mathtt{\{2,~3,~4,~5\}};\mathtt{A[1]} = \mathtt{new}\ \mathtt{int[}\}\ \{4,\ 9,\ 16,\ 25\};A[2] = new int[]
{8, 27, 64, 125
};
// or
   int[][]
A;
  A = new int [] [] {  {2, 3, 4, 5 } } ,\{4, 9, 16, 25\},\{8, 27, 64, 125\};
// or
   int [] [] A = \{ (2, 3, 4, 5),
                   \{4, 9, 16, 25\},\{8, 27, 64, 125\} };
// or
   int[][]
A
= new A[3][4];
  for (int
i = 0; i < 3; i += 1)
       for (int
j = 0; j < 4; j += 1)
            A[i][j] = (int) Math.pow(j + 2, i + 1);A:2
                                                                            3
                                                                                4
                                                                                   5
                                                                         4
                                                                            9 16 25
                                                                         8 127164125
```
## **Exotic Multidimensional Arrays**

• Since every element of an array is independent, there is no single "width" in general:

```
int[][]
A
= new int[5][];
A[0] = new int[] \{\};
\mathtt{A[1]} = new int[] \{\mathtt{0}, \mathtt{1}\};\mathtt{A[2]} = new int[] \mathtt{\{2,~3,~4,~5\}};A[3] = new int[]
{6, 7, 8
};
\mathtt{A[4]} = new int[] \mathtt{\{}9\};
```
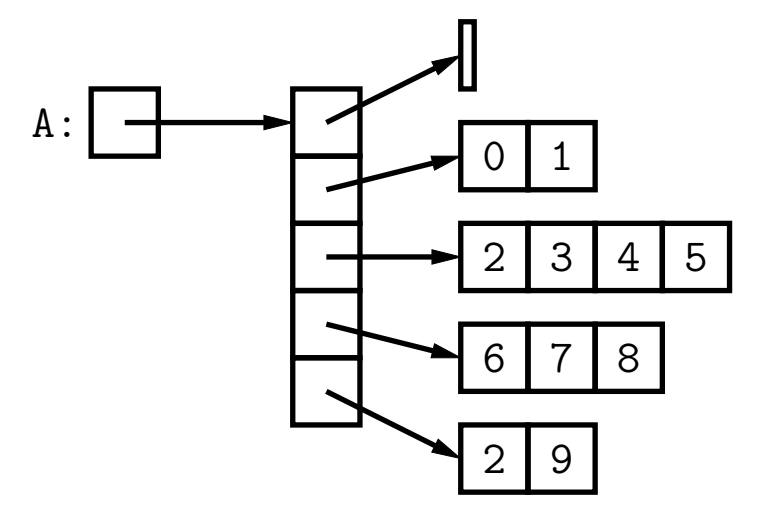

#### • What does this print?

```
int[][] ZERO
= new int[3][];
ZERO[0] = ZERO[1] = ZERO[2] =new int[]
{0, 0, 0
};
ZERO[0] [1] = 1;
System.out.println(ZERO[2][1]);
```
## **Exotic Multidimensional Arrays**

• Since every element of an array is independent, there is no single "width" in general:

```
int[][]
A
= new int[5][];
A[0] = new int[] \{\};
\mathtt{A[1]} = new int[] \{\mathtt{0}, \mathtt{1}\};\mathtt{A[2]} = new int[] \mathtt{\{2,~3,~4,~5\}};A[3] = new int[]
{6, 7, 8
};
\mathtt{A[4]} = new int[] \mathtt{\{}9\};
```
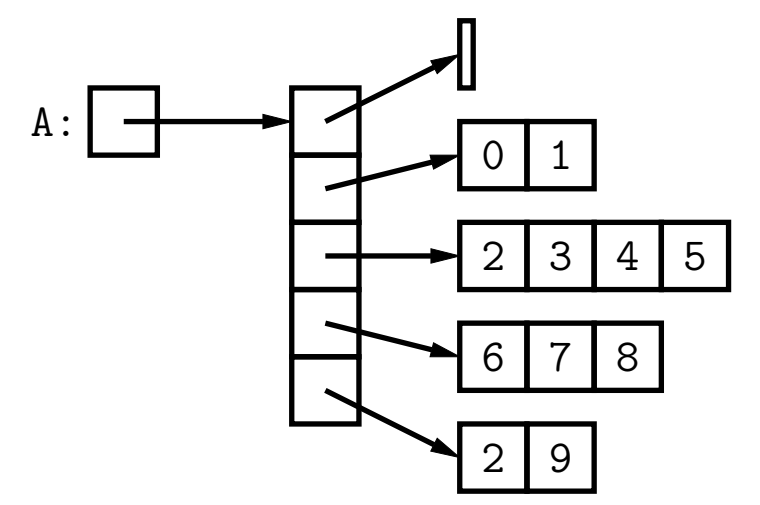

• What does this print?

```
int[][] ZERO
= new int[3][];
ZERO[0] = ZERO[1] = ZERO[2] =new int[]
{0, 0, 0
};
ZERO[0] [1] = 1;
System.out.println(ZERO[2][1]);
```
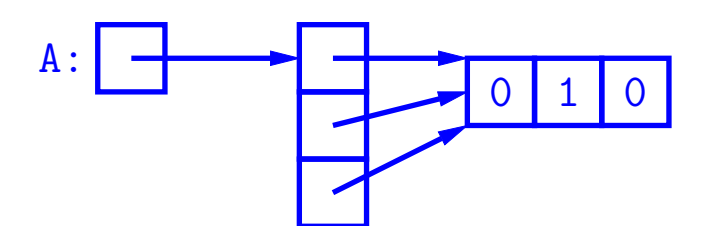